## **УТВЕРЖДЕНО**

приказом директора ГБПОУ Уфимский машиностроительный колледж «02» сентября 2019 г. №01-03/171/1

# **РАБОЧАЯ ПРОГРАММА ПРОФЕССИОНАЛЬНОГО МОДУЛЯ**

**ПМ.01. Программное управление металлорежущими станками**

15.01.25 Станочник (металлообработка)

## Уфа, 2019

Программа профессионального модуля **ПМ.01 Программное управление металлорежущими станками** разработана на основе Федерального государственного образовательного стандарта среднего профессионального по профессии **15.01.25 СТАНОЧНИК (МЕТАЛЛООБРАБОТКА).**

Организация-разработчик: государственное бюджетное профессиональное образовательное учреждение Уфимский машиностроительный колледж.

Разработчики:

Шаймухаметова А.Ф., методист

Рассмотрена на заседании учебно-методического совета от 30.08.2019 г. № 1

Согласовано заместителем директора по УР \_\_\_\_\_\_\_\_\_\_\_\_\_\_\_О.Н. Саитгалиева

# **СОДЕРЖАНИЕ**

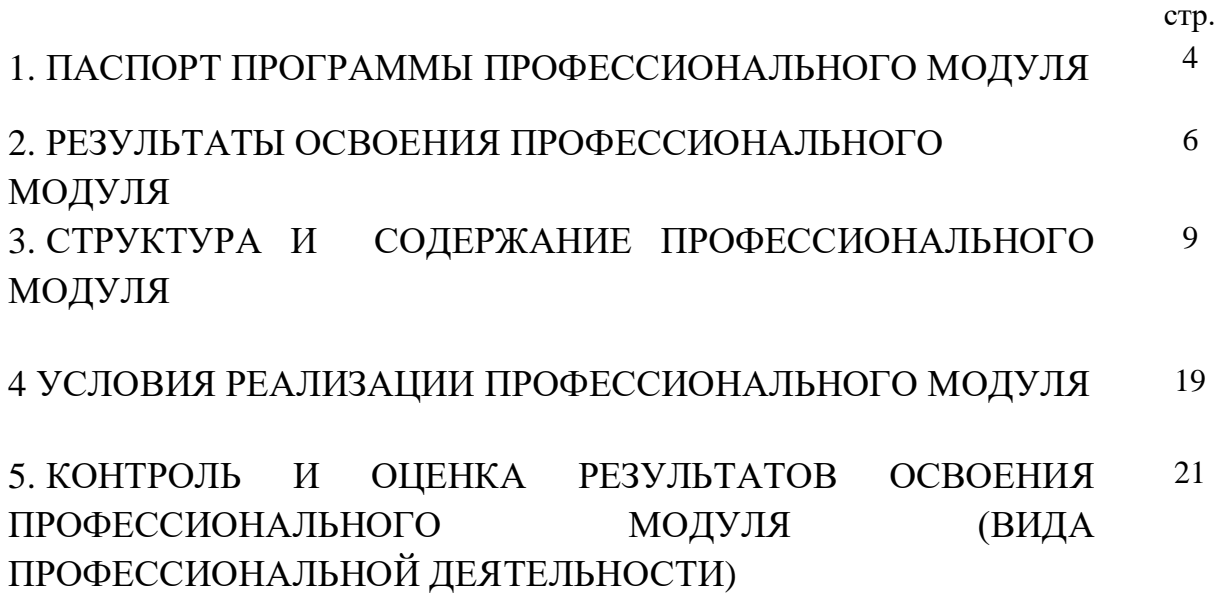

# **1. ПАСПОРТ ПРОГРАММЫ ПРОФЕССИОНАЛЬНОГО МОДУЛЯ ПМ.01. Программное управление металлорежущими станками**

## **1.1. Область применения программы**

Рабочая программа профессионального модуля (далее - рабочая программа) является частью программы подготовки квалифицированных рабочих и служащих (далее – ППКРС) в соответствии с ФГОС (утвержден приказом Министерства образования и науки Российской Федерации от 2 августа 2013 г. № 822 по профессии СПО 15.01.25 Станочник (металлообработка) в части освоения основного вида профессиональной деятельности (ВПД): Программное управление металлорежущими станками и соответствующих профессиональных компетенций  $(IIK):$ 

- ПК 1.1. Осуществлять обработку деталей на станках с программным управлением с использованием пульта управления.
- ПК 1.2. Выполнять подналадку отдельных узлов и механизмов в процессе работы.
- ПК 1.3. Осуществлять техническое обслуживание станков с числовым программным управлением и манипуляторов (роботов).
- ПК 1.4. Проверять качество обработки поверхности деталей.

Программа профессионального модуля может быть использована в дополнительном профессиональном образовании и профессиональной подготовке работников в области машиностроения: - станочник широкого профиля при наличии среднего (полного) общего образования. Опыта работы не требуется.

## **1.2. Цели и задачи модуля – требования к результатам освоения модуля**

С целью овладения указанным видом профессиональной деятельности и соответствующими профессиональными компетенциями обучающийся в ходе освоения профессионального модуля должен

## **иметь практический опыт:**

- обработки деталей на металлорежущих станках с программным управлением (по обработке наружного контура на двухкоординатных токарных станках);
- токарной обработки винтов, втулок цилиндрических, гаек, упоров, фланцев, колец, ручек;
- фрезерования наружного и внутреннего контура, ребер по торцу на трех координатных станках кронштейнов, фитингов, коробок, крышек, кожухов, муфт, фланцев фасонных деталей со стыковыми и опорными плоскостями, расположенными под разными углами, с ребрами и отверстиями для крепления, фасонного контура растачивания;
- сверления, цекования, зенкования, нарезания резьбы в отверстиях сквозных и глухих;
- вырубки прямоугольных и круглых окон в трубах;
- сверления, растачивания, цекования, зенкования сквозных и глухих отверстий, имеющих координаты в деталях средних и крупных габаритов из прессованных профилей, горячештампованных заготовок незамкнутого или кольцевого контура из различных металлов;
- обработки торцовых поверхностей, гладких и ступенчатых отверстий и плоскостей;
- обработки наружных и внутренних контуров на трех-координатных токарных станках сложнопространственныхдеталей;
- обработки наружного и внутреннего контура на токарно-револьверных станках; обработки с двух сторон за две операции дисков компрессоров и турбин, обработки на карусельных станках, обработки на расточных станках;
- подналадки отдельных узлов и механизмов в процессе работы;
- технического обслуживания станков с числовым программным управлением и манипуляторов (роботов);
- проверки качества обработки поверхности деталей;
- обработка деталей на фрезерных станках с программой управления

### **уметь:**

- определять режим резания по справочнику и паспорту станка;
- оформлять техническую документацию;
- рассчитывать режимы резания по формулам, находить требования к режимам по справочникам при разных видах обработки;
- составлять технологический процесс обработки деталей, изделий на металлорежущих станках;
- выполнять процесс обработки с пульта управления деталей по квалитетам на станках с программным управлением;
- устанавливать и выполнять съем деталей после обработки;
- выполнять контроль выхода инструмента в исходную точку и его корректировку;
- выполнять замену блоков с инструментом;
- выполнять установку инструмента в инструментальные блоки;
- выполнять наблюдение за работой систем обслуживаемых станков по показаниям цифровых табло и сигнальных ламп;
- выполнять обслуживание многоцелевых станков с числовым программным управлением (ЧПУ) и манипуляторов (роботов) для механической подачи заготовок на рабочее место;
- управлять группой станков с программным управлением;
- устранять мелкие неполадки в работе инструмента и приспособлений;
- выполнять обработку деталей на станках с цифровым программным управлением.
- выполнять наблюдение за работой систем обслуживаемых станков с цифровым программным управлением по показаниям цифровых табло и сигнальных ламп;
- выполнять процесс обработки с пульта управления деталей по квалитетам на станках с программным управлением;
- устанавливать и выполнять съем деталей после обработки;
- выполнять контроль выхода инструмента в исходную точку и его корректировку;
- выполнять замену блоков с инструментом;
- выполнять установку инструмента в инструментальные блоки;
- выполнять наблюдение за работой систем обслуживаемых станков по показаниям цифровых табло и сигнальных ламп;
- выполнять обслуживание многоцелевых станков с числовым программным управлением (ЧПУ) и манипуляторов (роботов) для механической подачи заготовок на рабочее место;
- управлять группой станков с программным управлением;
- устранять мелкие неполадки в работе инструмента и приспособлений

### **знать:**

- основные понятия и определения технологических процессов изготовления деталей и режимов обработки;
- основы теории резания металлов в пределах выполняемой работы;
- принцип базирования;
- общие сведения о проектировании технологических процессов;
- порядок оформления технической документации;
- основные сведения о механизмах, машинах и деталях машин; наименование, назначение и условия применения наиболее распространенных универсальных и специальных приспособлений;
- устройство, кинематические схемы и принцип работы, правила подналадки металлообрабатывающих станков различных типов;
- правила технического обслуживания и способы проверки, нормы точности станков токарной, фрезерной, расточных и шлифовальной группы;
- назначение и правила применения режущего инструмента;
- углы, правила заточки и установки резцов и сверл;
- назначение и правила применения, правила термообработки режущего инструмента, изготовленного из инструментальных сталей, с пластинками твердых сплавов или керамическими, его основные углы и правила заточки и установки;
- правила определения режимов резания по справочникам и паспорту станка;
- грузоподъемное оборудование, применяемое в металлообрабатывающих цехах;
- основные направления автоматизации производственных процессов;
- устройство, принцип работы обслуживаемых станков с программным управлением;
- правила управления обслуживаемым оборудованием;
- конструктивные особенности и правила проверки на точность обслуживаемых станков различной конструкции, универсальных и специальных приспособлений;

условную сигнализацию, применяемую на рабочем месте;

- назначение условных знаков на панели управления станком;
- системы программного управления станками;
- правила установки перфолент в считывающее устройство;
- способы возврата программоносителя к первому кадру;
- основные способы подготовки программы;
- код и правила чтения программы по распечатке и перфоленте;
- порядок работы станка в автоматическом режиме и в режиме ручного управления;
- конструкцию приспособлений для установки и крепления деталей на станках с программным управлением;
- технологический процесс обработки деталей;
- организацию работ при многостаночном обслуживании станков с программным управлением;
- начало работы с различного основного кадра;
- причины возникновения неисправностей станков с программным управлением и способы их обнаружения и предупреждения;
- корректировку режимов резания по результатам работы станка;
- способы установки инструмента в инструментальные блоки;
- способы установки приспособлений и их регулировки;
- приемы, обеспечивающие заданную точность изготовления деталей;
- устройство и кинематические схемы различных станков с программным управлением и правила их наладки; правила настройки и регулировки контрольно измерительных инструментов и приборов;
- порядок применения контрольно-измерительных приборов и инструментов; способы установки и выверки деталей; принципы калибровки сложных профилей;
- условную сигнализацию, применяемую на рабочем станках с цифровым программным управлением.
- назначение условных знаков на панели управления станков с цифровым программным управлением.

## **1.3. Количество часов на освоение программы профессионального модуля:**

всего – 702 часа, в том числе:

максимальной учебной нагрузки обучающегося – 207 часов, включая: обязательной аудиторной учебной нагрузки обучающегося – 138 часов; самостоятельной работы обучающегося – 69 часов;

учебной и производственной практики – 570 часов.

## **2. РЕЗУЛЬТАТЫ ОСВОЕНИЯ ПРОФЕССИОНАЛЬНОГО МОДУЛЯ**

Результатом освоения программы профессионального модуля является овладение обучающимися видом профессиональной деятельности **Программное управление металлорежущими станками,** в том числе профессиональными (ПК) и общими (ОК):

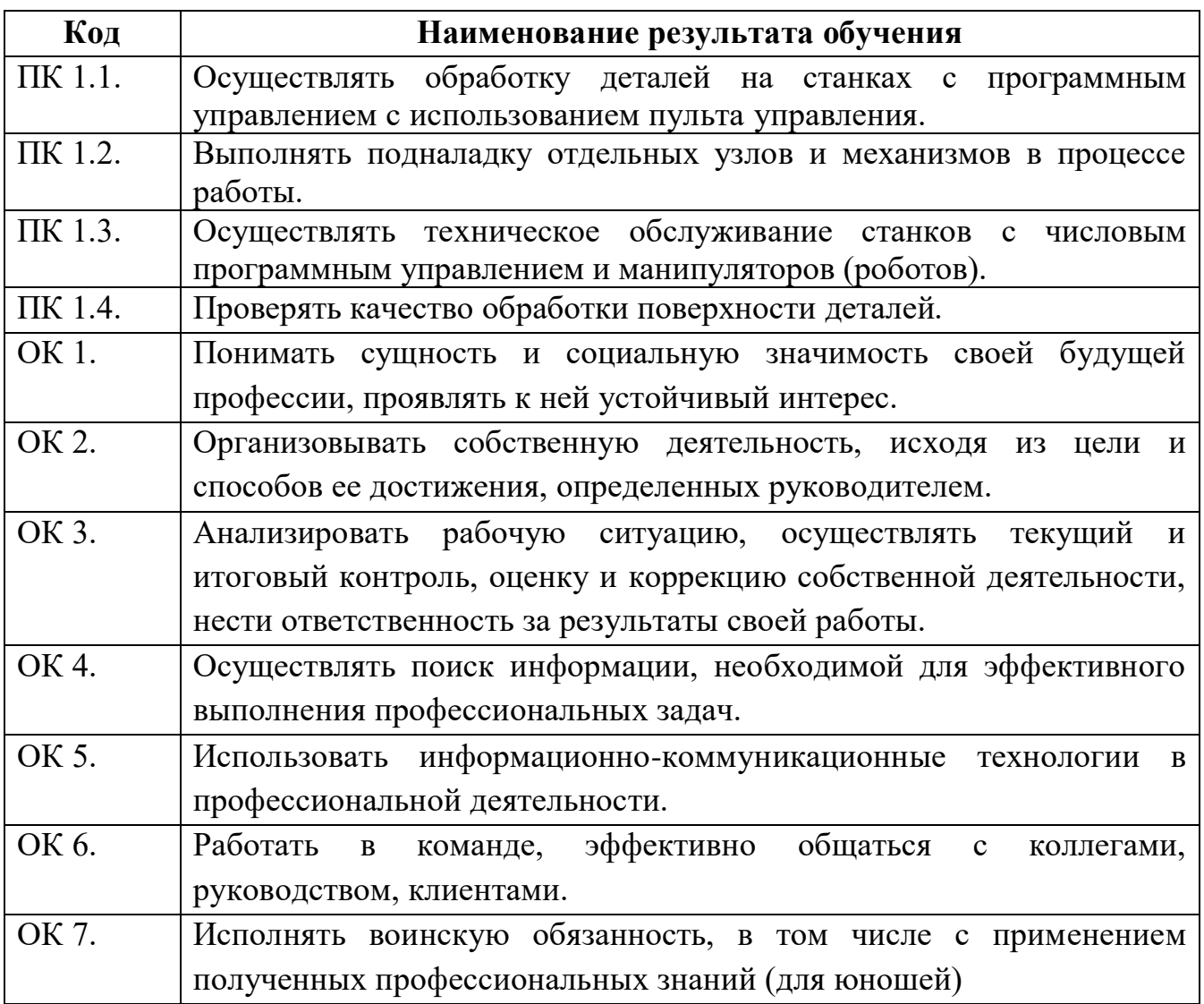

# **3. СТРУКТУРА И СОДЕРЖАНИЕ ПРОФЕССИОНАЛЬНОГО МОДУЛЯ**

## **3.1. Тематический план профессионального модуля**

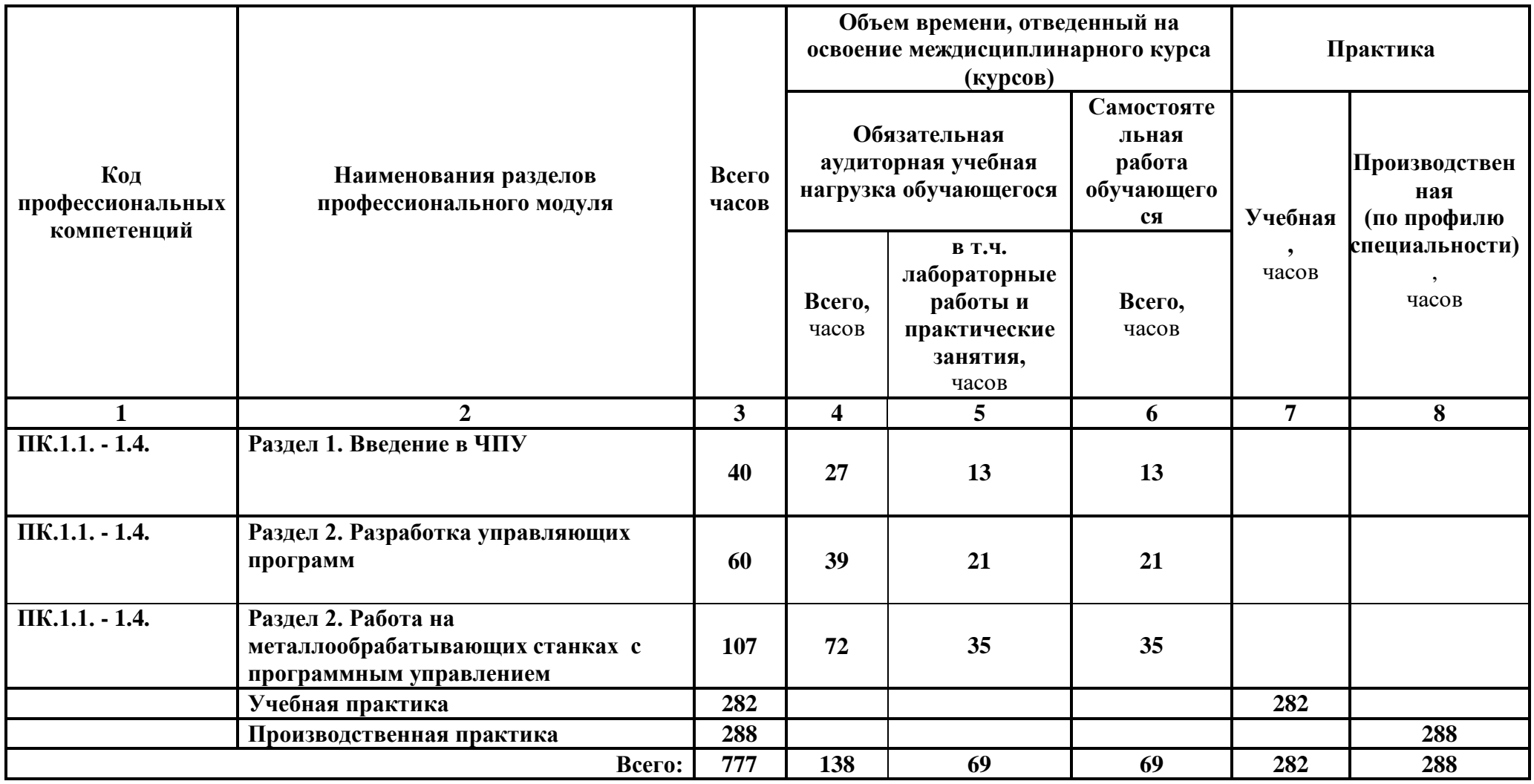

# **3.2. Содержание обучения по профессиональному модулю**

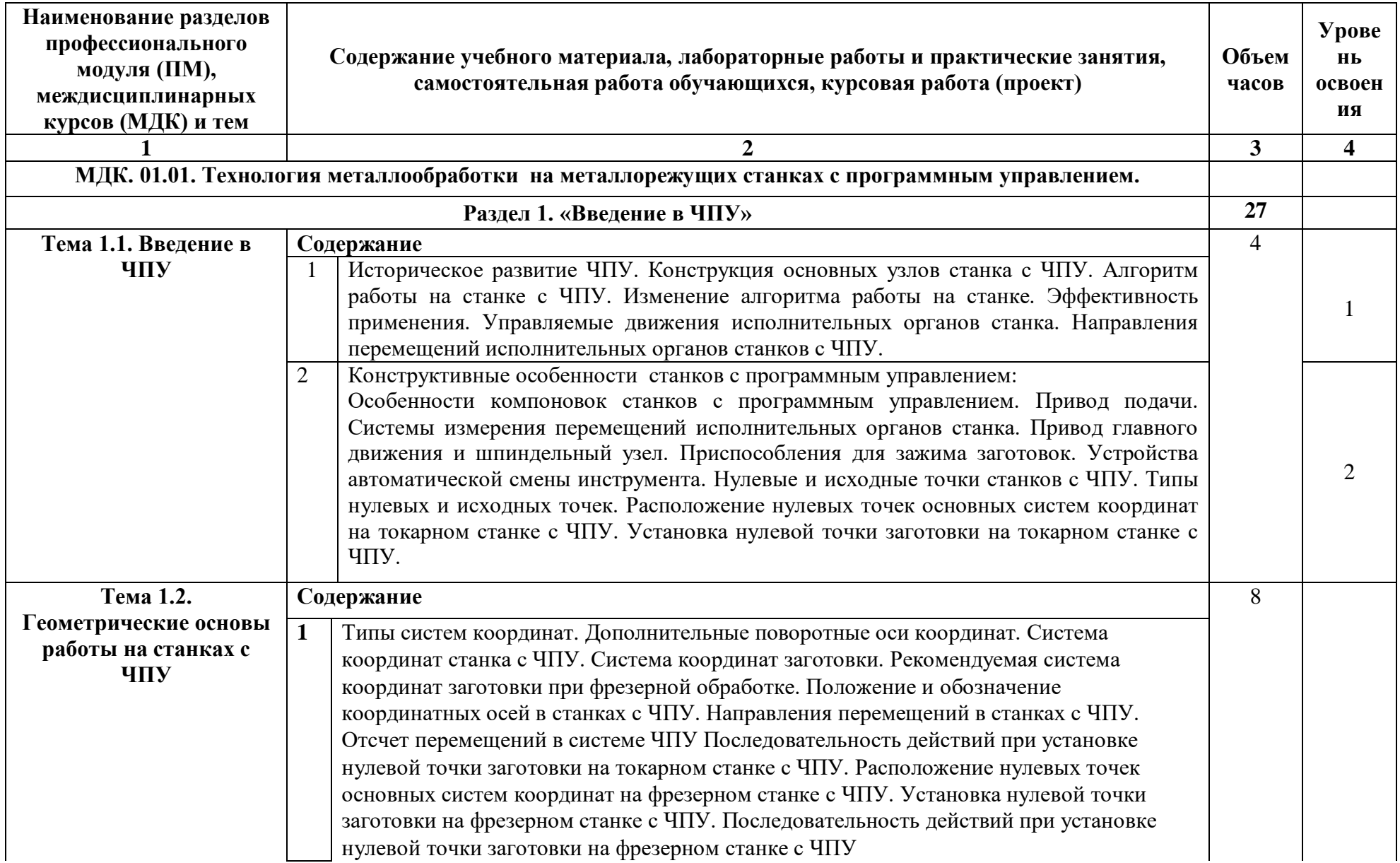

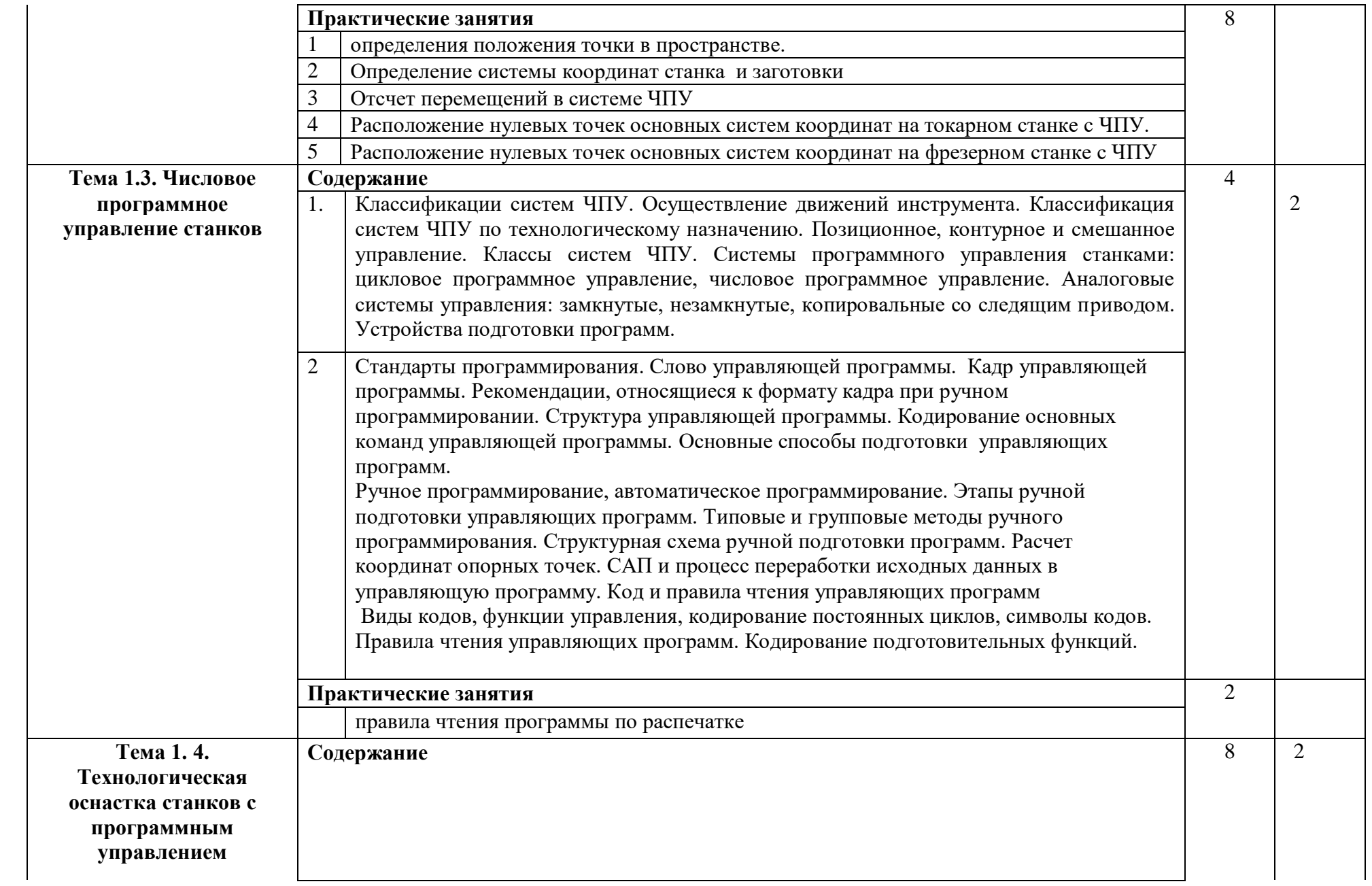

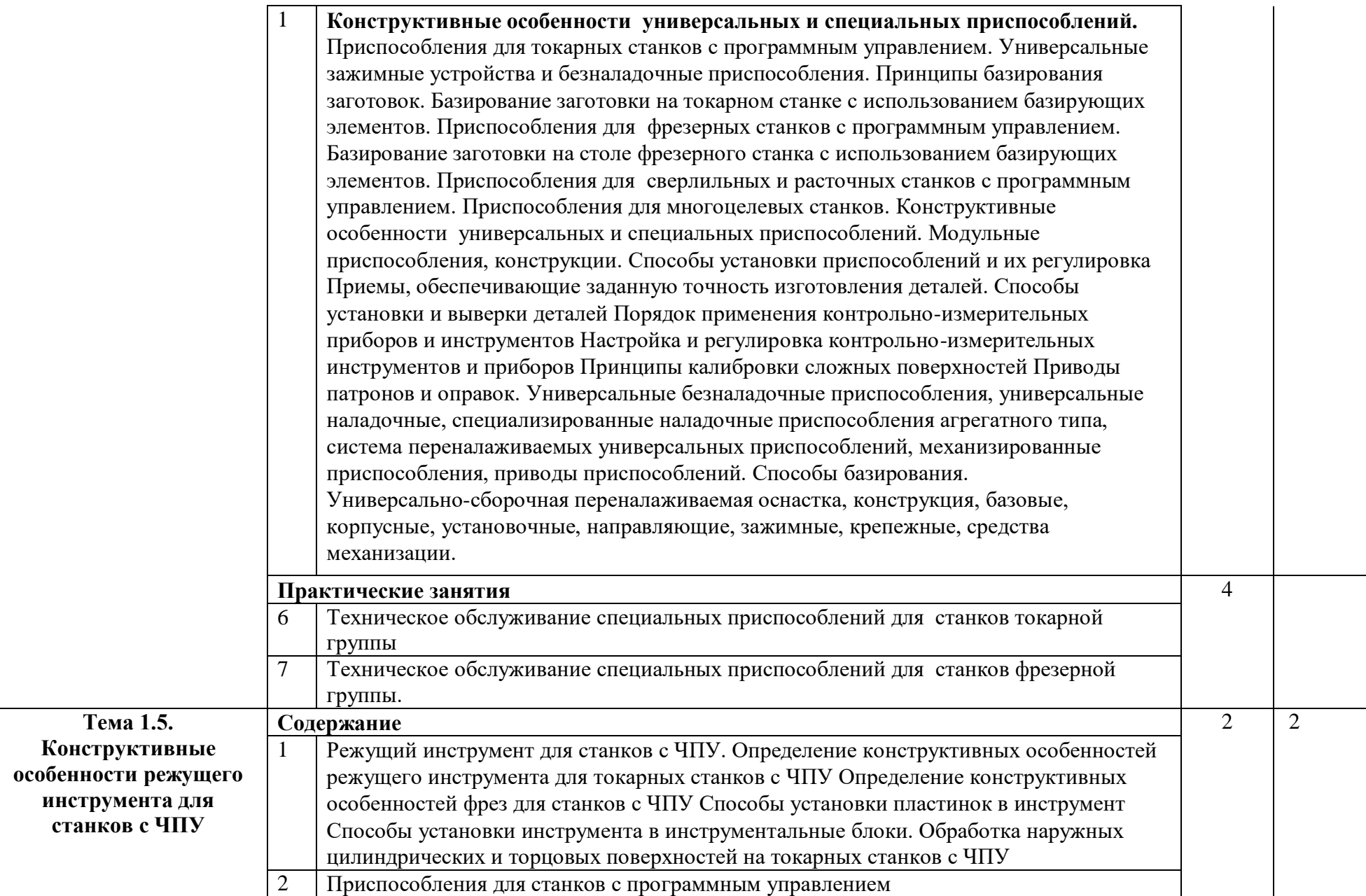

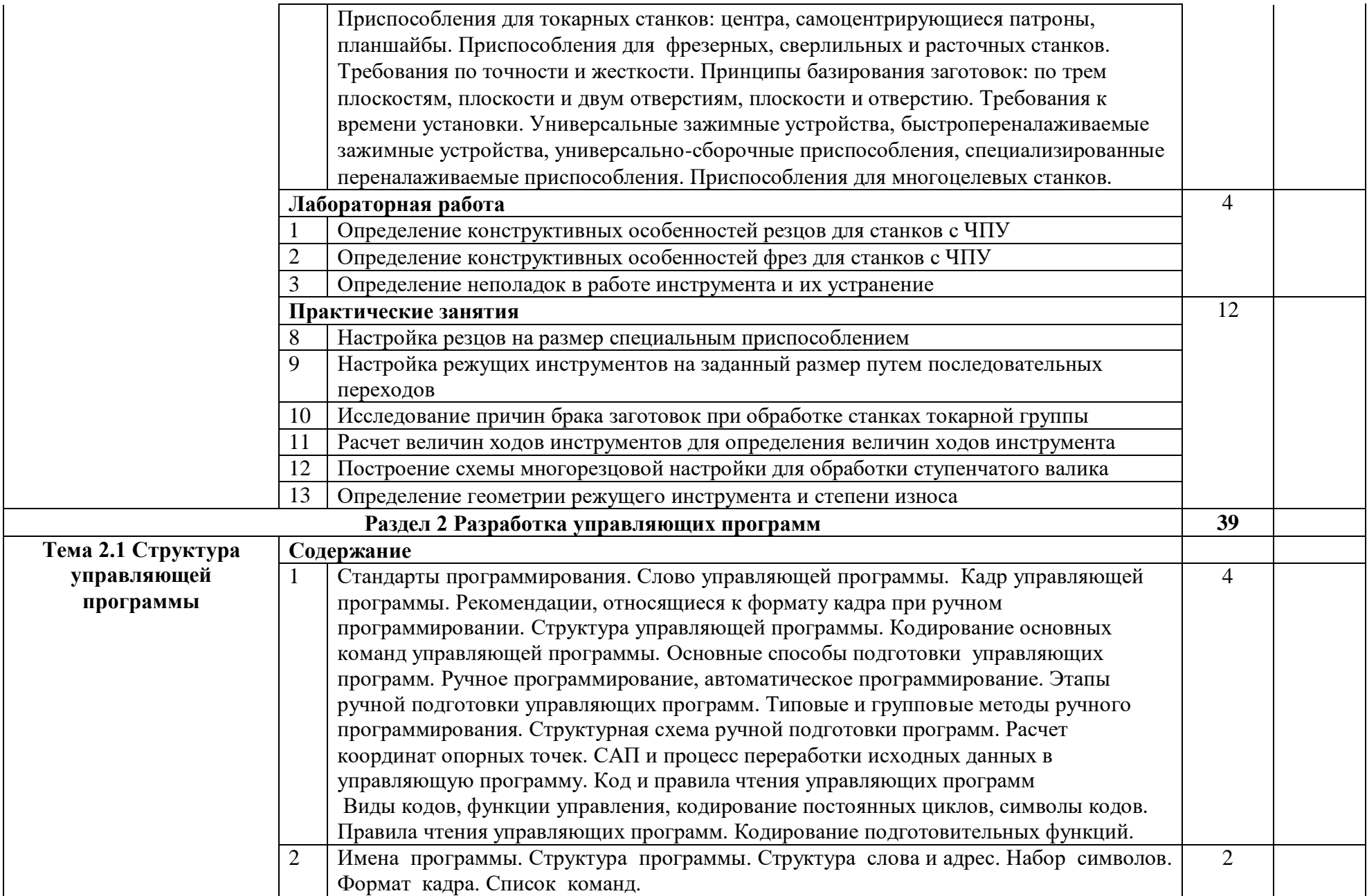

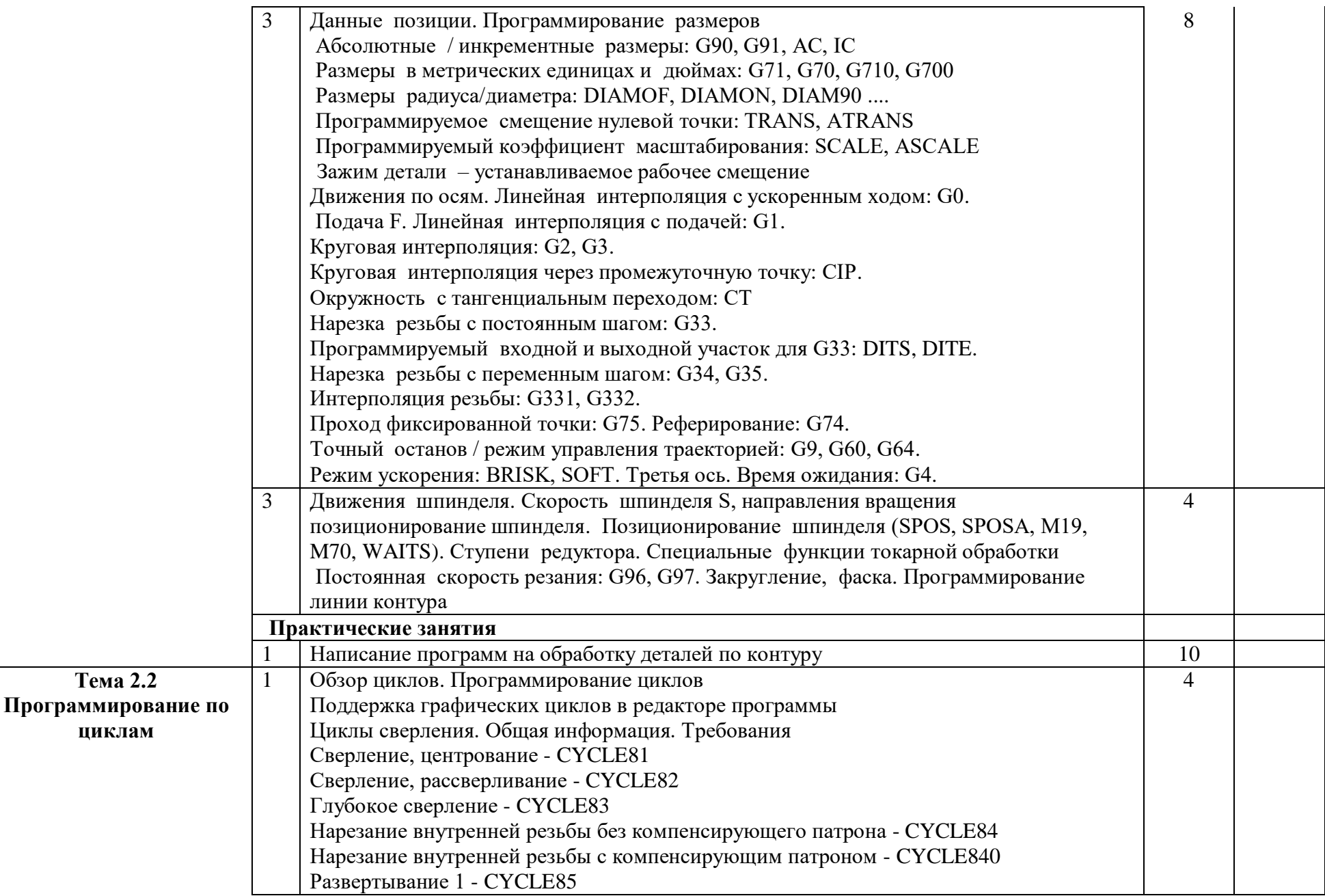

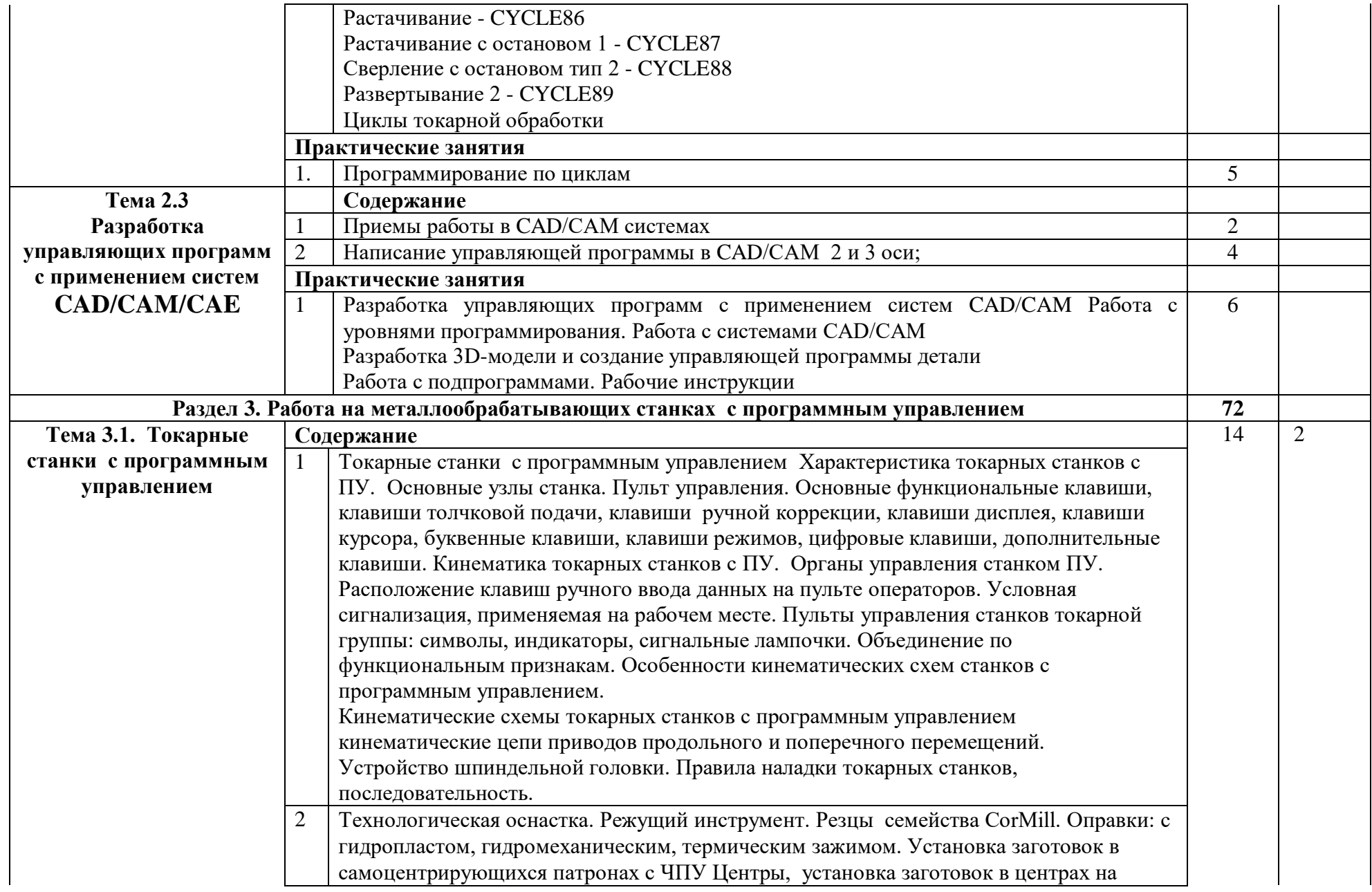

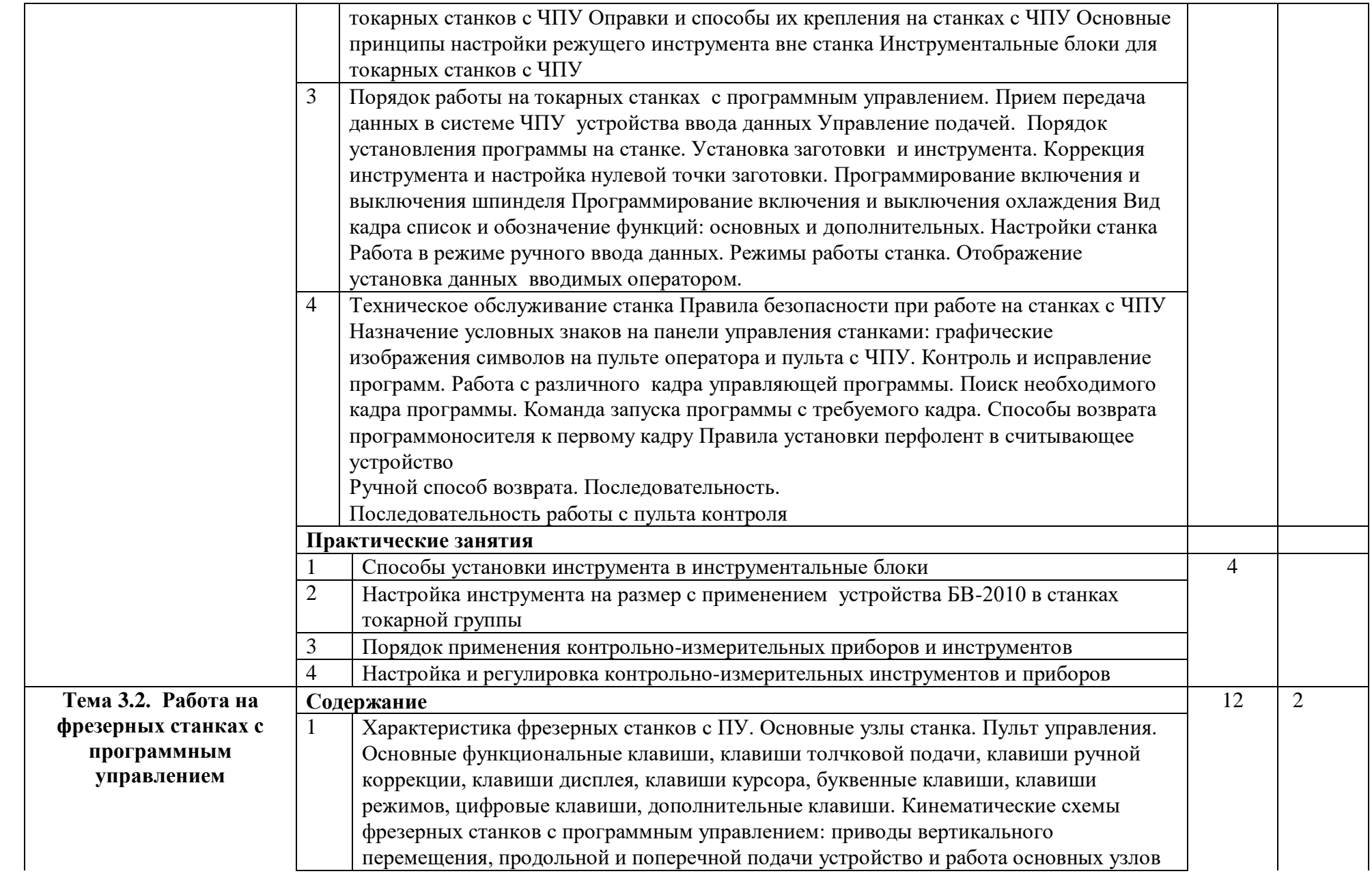

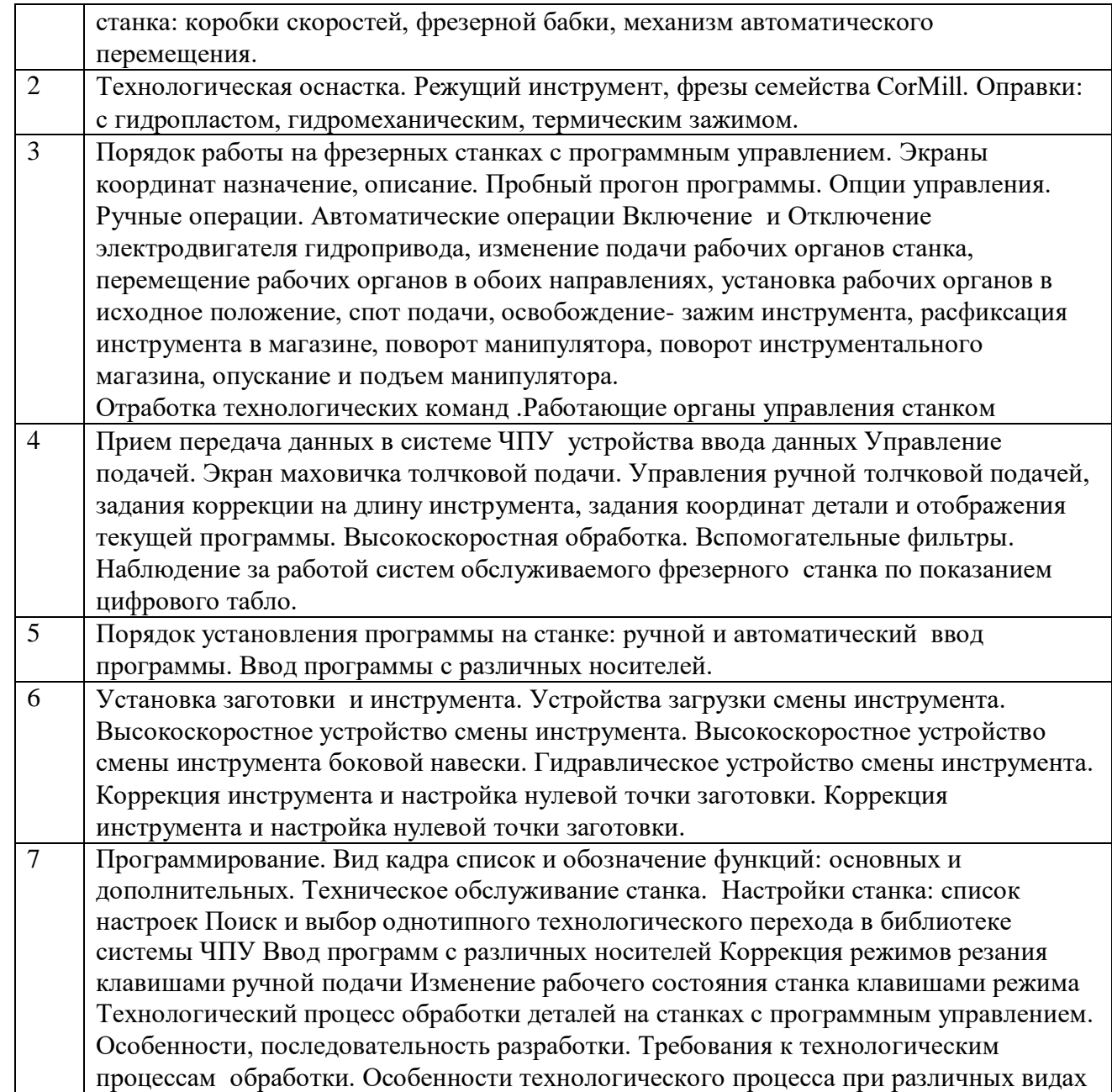

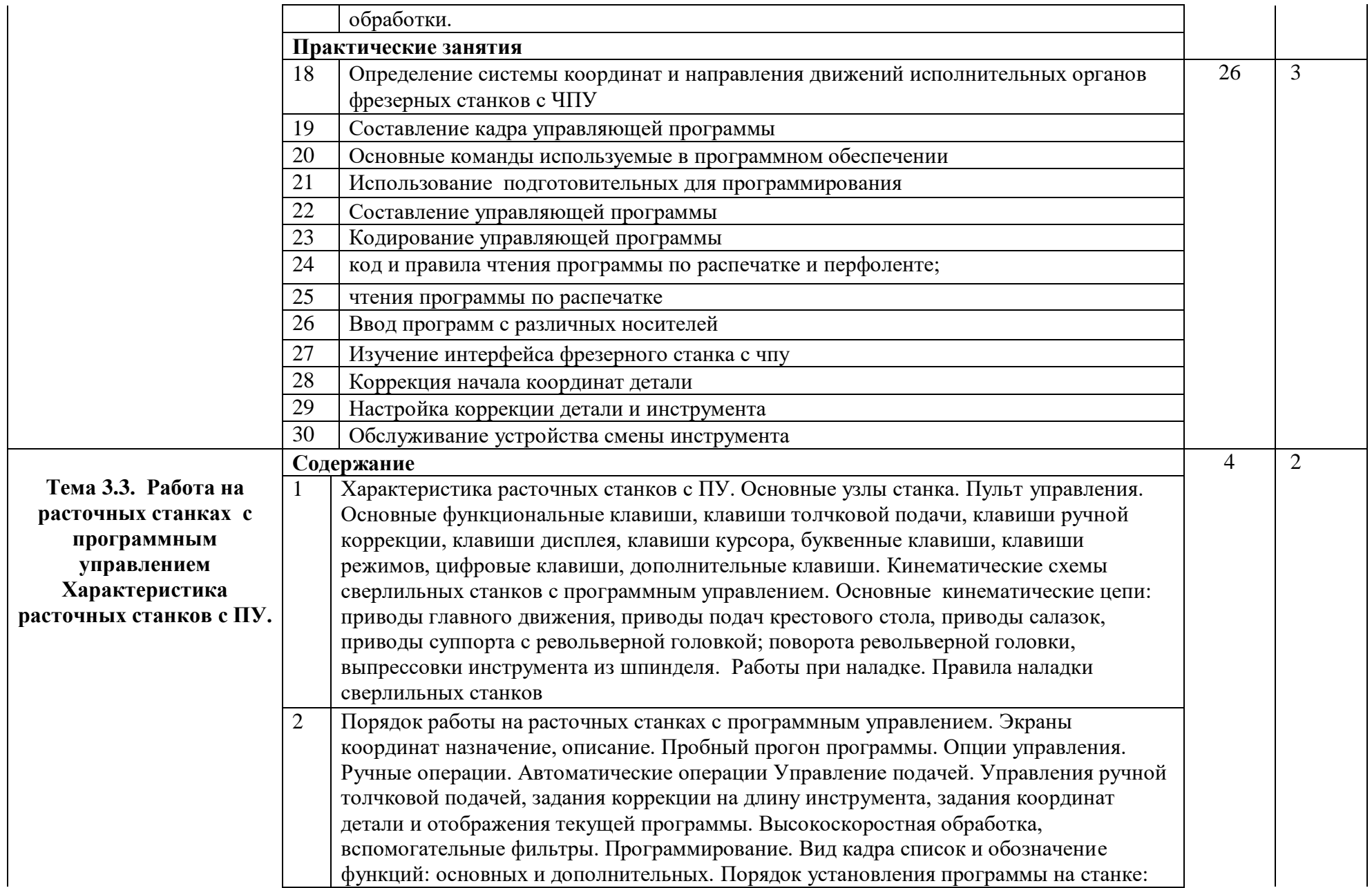

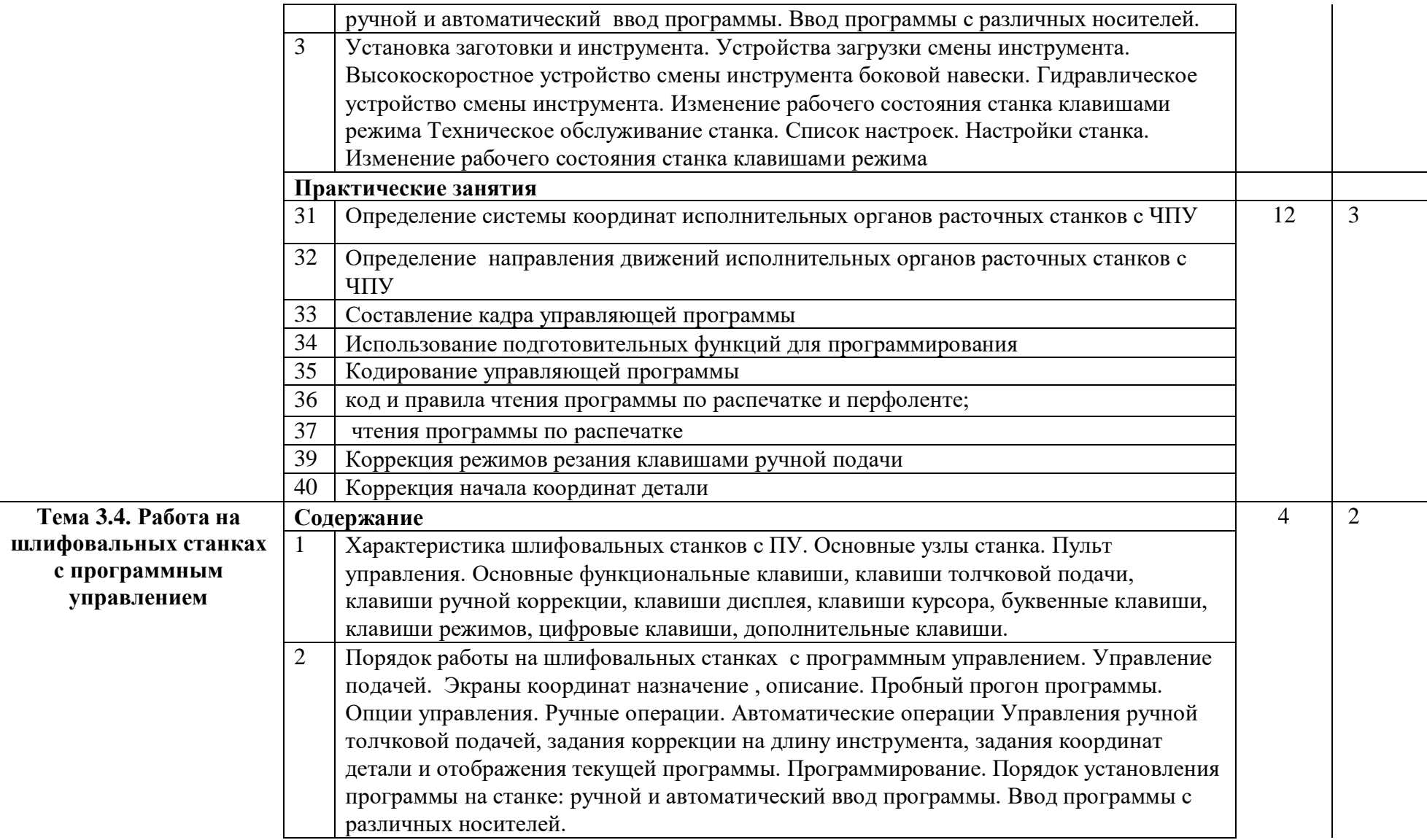

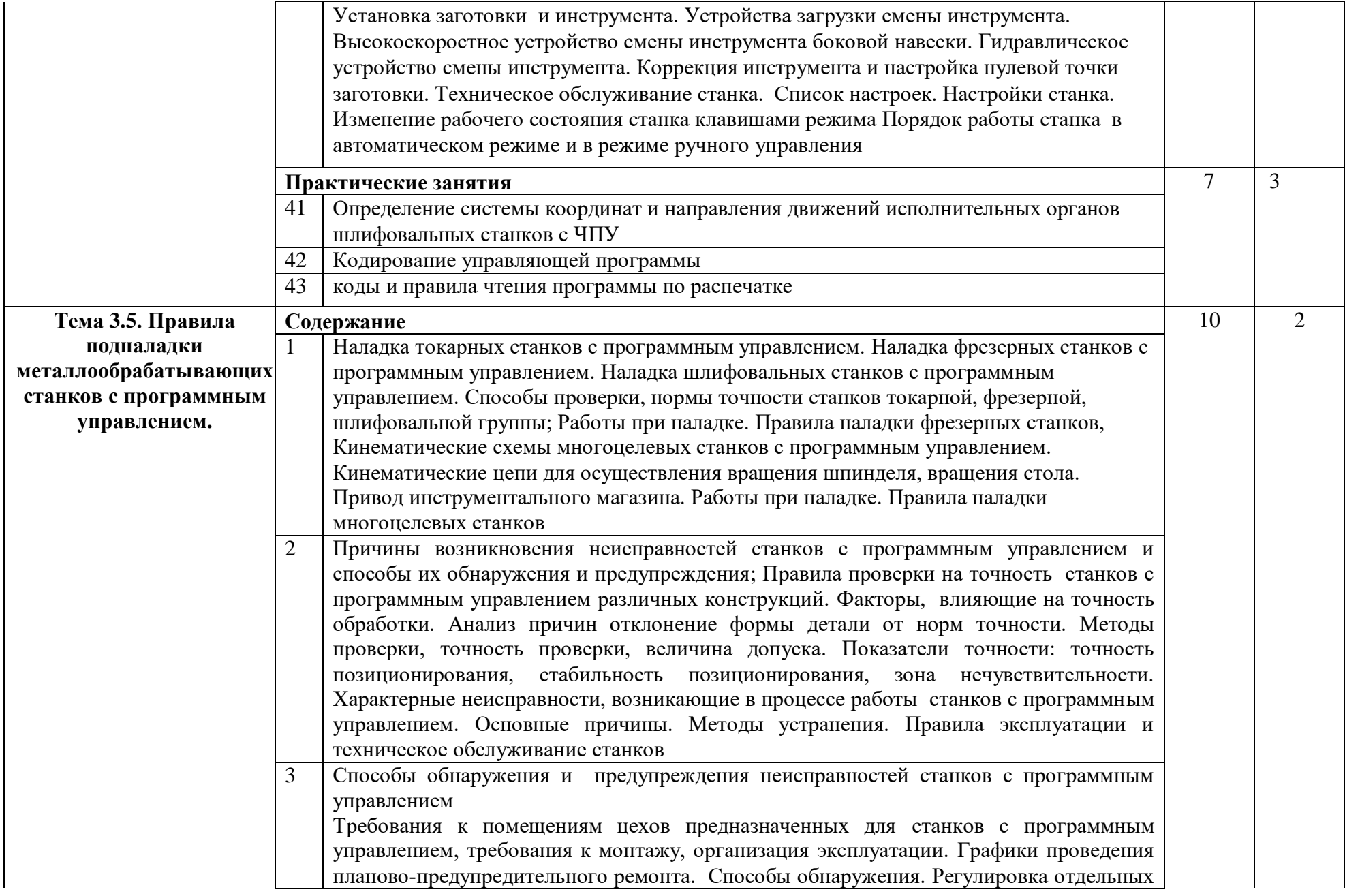

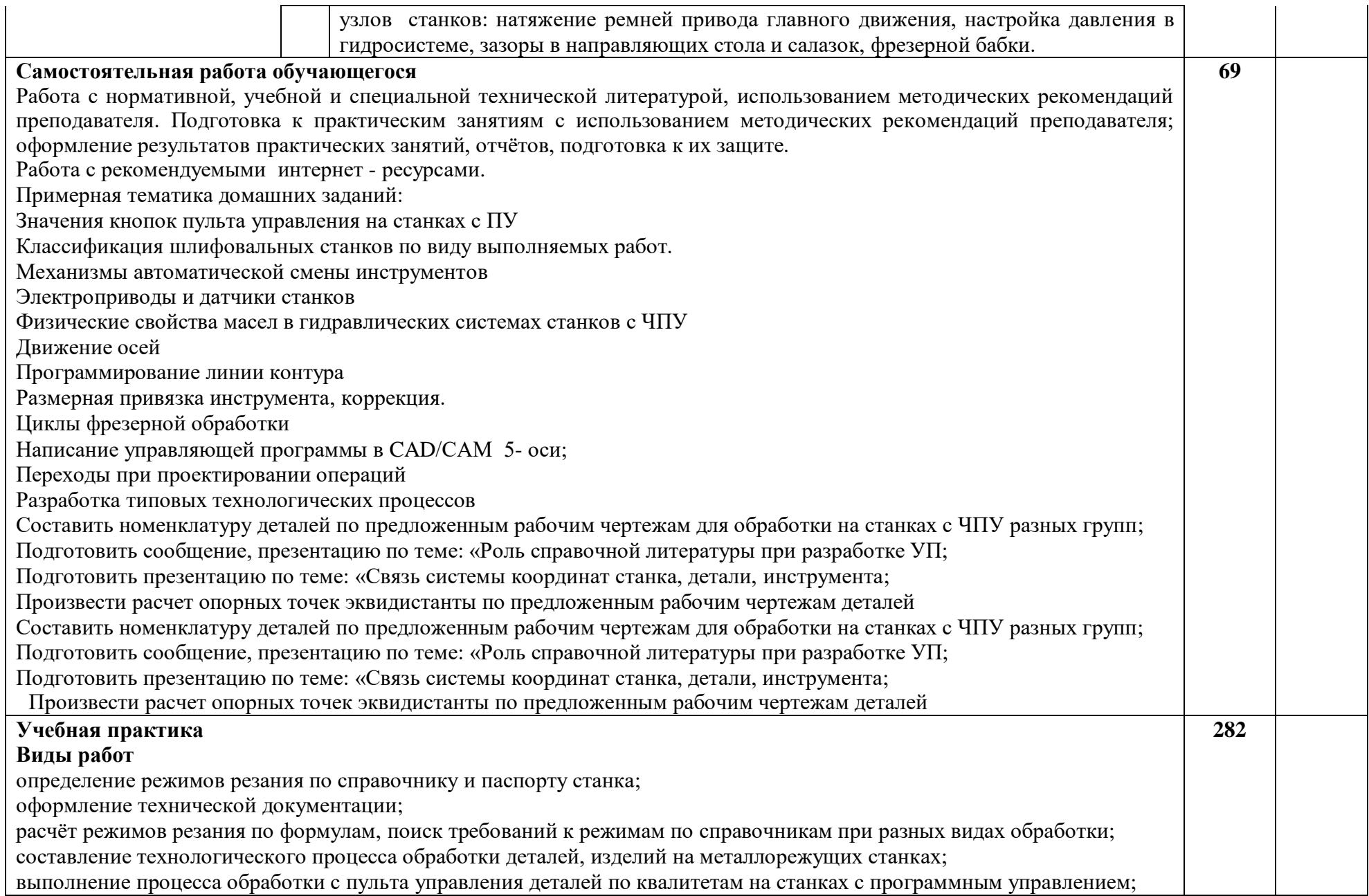

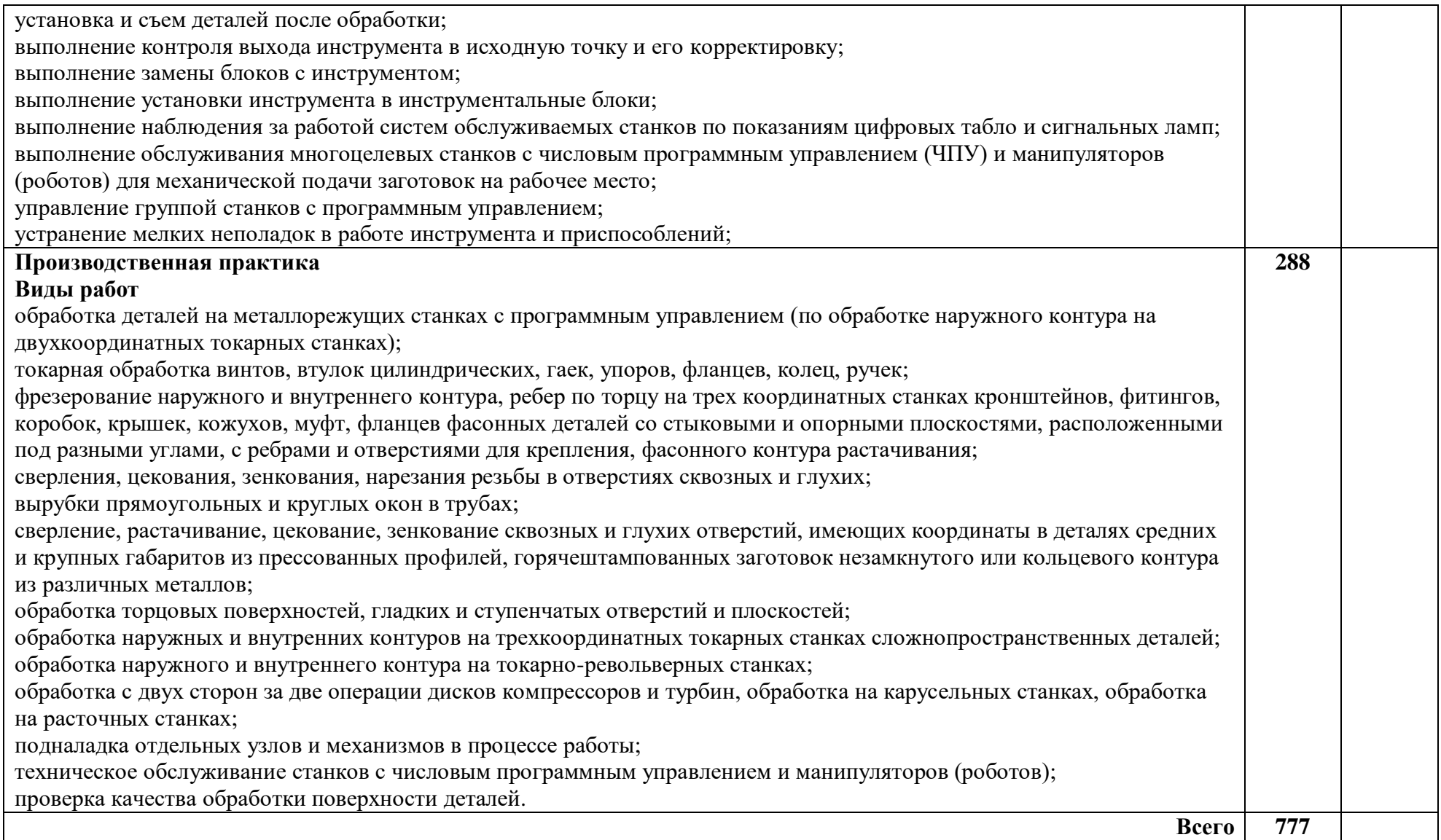

# **4. УСЛОВИЯ РЕАЛИЗАЦИИ ПРОФЕССИОНАЛЬНОГО МОДУЛЯ ПМ.01 Программное управление металлорежущими станками**

#### **4.1. Требования к материально-техническому обеспечению**

Реализация профессионального модуля осуществляется благодаря наличию учебного кабинета «Технологии металлообработки на металлообрабатывающих станках с программным управлением», лабораторий программного управления станками с ЧПУ и информационных технологий, мастерских по компетенциям «Токарные работы на станках с ЧПУ», «Фрезерные работы на станках с ЧПУ» и «Многоосевая обработка на станках с ЧПУ».

**Оборудование учебного кабинета и рабочих мест кабинета**: локальная сеть учебного корпуса; сеть Интернет, комплект мебели ученической аудиторной, стол учительский, стул учительский, комплекты деталей, инструментов, приспособлений и оснастки; бланки технологической документации, учебнометодической документации; наглядные пособия; токарный и фрезерный министанки с ЧПУ.

Технические средства обучения: компьютеры преподавателя и обучающихся с программным обеспечением общего и профессионального назначения; интерактивная доска; колонки; мультимедийный видеопроектор; документкамера; оверхед-проектор.

Новое программное и методическое обеспечение позволило внести в реализуемую образовательную программу новый раздел «Разработка управляющих программ для токарных станков с программным управлением».

Учебно-производственное оборудование мастерских полностью соответствует инфраструктурным листам Национального чемпионата 2018 по компетенциям Токарные работы на станках с ЧПУ, Фрезерные работы на станках с ЧПУ; Национального чемпионата сквозных рабочих профессий высокотехнологичных отраслей промышленности по методике WorldSkills (WorldSkillsHi-Tech) 2018 по

компетенции Многоосевая обработка на станках с ЧПУ, размещенном на сайте Союза Ворлдскиллс Россия.

Учебно-производственное оборудование мастерских:

- 1 Токарный станок СТХ 310 eco с ЧПУ Siemens 840D SL в комплекте с технологическим оснащением учебного центра
- 2 Фрезерный центр DMC 635V Ecoline с ЧПУ Siemens 840 SL в комплекте с технологическим оснащением учебного центра
- 3 Станок сверлильно-фрезерно-расточной с ЧПУ модели VMB55-5(S500)
- 4 Базовое приспособление ToolBoy
- 5 Тиски машинные прецизионные в наборе

Оснащение мастерских расширено учебно-лабораторным оборудованием, программным и методическим обеспечением, позволяющим совершенствовать компетенции оператора станков с ЧПУ, в том числе, компьютерное моделирование обработки и доводки деталей, редактирование управляющих программ, выбор режимов резки и настройка параметров обработки деталей, подбор режущих инструментов, рабочих элементов станка, монтаж в инструментальные блоки, контрольно-измерительные операции, контроль работы станка, корректировка управляющих программ и перенастройка станка, компьютерное программирование в CAD/CAM системах, работа с высокоскоростной обработкой, программирование измерений, параметрическое программирование.

Учебно-лабораторное оборудование мастерских:

- 1 Учебный пульт управления для токарного станка: DMG TrainingConsole SIMENS turning (базовое устройство и панель с клавиатурой)
- 2 Учебный пульт управления для фрезерного станка: DMG TrainingConsole SIMENS miling (базовое устройство и панель с клавиатурой)
- 3 Сменная панель с клавиатурой DMG для использования с учебным пультом управления DMG keypad FANUC

Новое программное и методическое обеспечение позволило внести в реализуемые образовательные программы новое содержание, так в программах по профессиям 15.01.25 Станочник (металлообработка) появился новый раздел «Разработка управляющих программ»

В процессе обучения в мастерских у студентов появилась возможность осваивать основы программирования в системах CAD/CAM с использованием программного обеспечения «MastercamEducationalSuite» и обучения работы на стойках SiemensSinutrainOperate и SW FANUC NC Guide 'AcademicPackage'.

### **4.2. Информационное обеспечение обучения**

**Перечень рекомендуемых учебных изданий, Интернет-ресурсов, дополнительной литературы**

#### **Основные источники:**

1. Босинзон М.А. Современные системы ЧПУ и их эксплуатация: Учебник для НПО / под ред. Б.И. Черпакова. – М.: Академия, 2014. – 192 с.

2. Кузнецов Ю.И., Маслов А.Р., Байков А.Н. Оснастка для станков с ЧПУ: Справочник. – 2-е изд., перераб. и доп.– М.: Машиностроение, 2015. – 512 с.

3. Фельдштейн Е.Э. Обработка деталей на станках с ЧПУ: Учебное пособие /

Е.Э. Фельдштейн, М.А. Корниевич. – 3-е изд., доп.– Минск: Новое знание, 2014. – 299 с.

4. Черпаков Б.И. Металлорежущие станки: Учебник для НПО / Б.И. Черпаков, Т.А. Альперович. – 3-е изд., стер. – М.: Академия, 2015. – 368 с.

#### **Дополнительная литература:**

1. Банников Е.А. Справочник фрезеровщика. – Ростов н/ Д.: Феникс, 2012. – 320 с.

2. Вереина Л.И. Справочник токаря: Учебное пособие для НПО. – 2-е изд., стер.– М.: Академия,  $2013\Phi - 448$  с.

3. Металлорежущие станки: Комплект фолий по курсу. - Челябинск: РНПО Росучприбор, 2008. – 120 с.

4. Обработка деталей на токарных станках с ЧПУ: Комплект фолий по курсу. - Челябинск: РНПО Росучприбор, 2008. – 30 с.

5. Программа профессиональной подготовки по профессии «Оператор станков с ЧПУ»: Комплект модульных блоков и учебных элементов. - М.: Международный центр развития модульной системы обучения (Проект

Международной организации труда), 2008. – 12 модульных блоков

6. Резание материалов: Комплект фолий по курсу. – Челябинск: РНПО Росучприбор, 2008. – 163 с.

7. Технологическая оснастка металлорежущих станков: Комплект фолий по курсу. - Челябинск: РНПО Росучприбор, 2008. – 102 с.

8. Отечественные журналы «Инструмент. Технология. Оборудование», «Информационные технологии», «Машиностроитель», «Технология машиностроения»

## **Интернет-источники:**

- 1. Металлообработка [Электронный ресурс]. URL: <http://metalstanki.ru/>
- 2. Металлообработка, Википедия [Электронный ресурс]. URL: <http://ru.wikipedia.org/wiki>
- 3. Металлорежущие станки [Электронный ресурс]. URL: [http://www.uss](http://www.uss-stanko.com/index.htm)[stanko.com/index.htm](http://www.uss-stanko.com/index.htm) и др.
- 4. [Электронный ресурс]. [http://www.elektronik-chel.ru/schpu\\_3.html](http://www.elektronik-chel.ru/schpu_3.html)

## **Программно-методическое обеспечение**

- 1. Математическое обеспечение DMG для программирования и обучения Simemens Sinutrain Operate не ниже V4.5 Mill&Turn на 18 лицензий
- 2. ПО "Mastercam Educational Suite соднимгодом Maintenance" + доп.модульMultiaxisСАМ-системаMastercam
- 3. ПО "MastercamEducationalSuiteInstructorLicense с одним годом Maintenance" + доп.модульMultiaxisСАМ-система Mastercam в комплектации для учебных заведений, включая техподдержку и обновление в течение первого года работы
- 4. Учебник по Токарной технологии Sinumerik 840D ShopTurn
- 5. Учебник по Фрезерной технологии Sinumerik 840D ShopMill
- 6. ЭВИ Изготовление деталей на металлорежущих станках различного вида и типа (сверлильных, токарных, фрезерных, копировальных, шпоночных и шлифовальных) / Босинзон М.А.
- 7. ЭВИ Изготовление деталей на металлорежущих станках с программным управлением по стадиям технологического процесса / Мещерякова В.Б.
- 8. ЭВИ Разработка управляющих программ для станков с числовым
- 9. программным управлением / Босинзон М.А.
- 10.ЭВИ Компьютерное моделирование / Овечкин Г.В., Овечкин П.В.
- 11.ЭВИ Метрология, стандартизация и сертификация в машиностроении / Зайцев С.А. и др.
- 12.Электронные плакаты «Основы теории резания и инструмент», (106 графических модулей).
- 13.Электронные плакаты «Резание материалов », (163 графических модулей).
- 14.Электронные плакаты «Станки с ЧПУ(программирование автоматизированного оборудования)», (200 графических модулей).
- 15.Электронные плакаты «Металлорежущие станки и технологии обработки», (125 графических модулей).

## **4.3 Общие требования к организации образовательного процесса**

Организация учебного процесса осуществляется в соответствии с графиком учебного процесса и расписанием занятий.

Максимальный объем учебной нагрузки обучающегося составляет 54 академических часа в неделю, включая все виды аудиторной и внеаудиторной (самостоятельной) учебной работы по освоению ППКРС.

Максимальный объем аудиторной учебной нагрузки составляет 36 академических часов в неделю.

Для реализации образовательной программы профессионального модуля ПМ.01. Программное управление металлорежущими станками основанного на модульно – компетентностном подходе с целью построения индивидуальной траектории обучающегося в образовательном процессе будут использованы следующие педагогические технологии:

**проблемное и проектно – исследовательское обучение**, направленное на развитие интеллектуальных функций обучающихся, овладение ими принципами системного подхода к анализу и решению производственных ситуаций

Образовательный процесс осуществляется через активные формы занятий с применением электронных образовательных ресурсов, деловых и ролевых игр, индивидуальных и групповых проектов, анализа производственных ситуаций, психологических и иных тренингов, групповых дискуссий в сочетании с внеаудиторной работой для формирования и развития общих и профессиональных компетенций обучающихся.

В процессе теоретического обучения используются следующие методы и приемы:

методы сообщения новых знаний: объяснение; рассказ; беседа; лекция.

методы закрепления материала: лабораторная работа; упражнение выполнение домашнего задания;

методы проверки и оценки знаний: устный опрос; письменная проверочная работа, контрольная работа; экзамен.

приемы актуализации субъективного опыта обучающихся; методы диалога; приемы создания ситуации коллективного и индивидуального выбора; игровые методы; методы диагностики и самодиагностики.

Обязательным условием допуска к производственной практике по профессии станочник (металлообработка) является освоение учебной практики для получения первичных профессиональных навыков в рамках профессионального модуля ПМ.01. Программное управление металлорежущими станками

Реализация программы модуля предполагает обязательную учебную практику (производственное обучение), которая проводится рассредоточено в мастерских на территории ПАО «ОДК-УМПО». Производственная практика в рамах профессионального модуля осуществляется концентрированно в ПАО «ОДК-УМПО», направление деятельности которого соответствует профилю подготовки обучающихся.

Уроки производственного обучения во время учебной практики - уроки по изучению производственных операций, уроки по выполнению комплексных работ, уроки по проверке знаний, умений и навыков обучающихся.

Уроки проводятся преподавателями и мастерами производственного обучения в лаборатории.

Концентрированная производственная практика проводится на предприятиях города Уфы. Наиболее распространенными формами организации обучения в условиях производства являются:

обучение групп на выделенных предприятием или организацией самостоятельных учебных участках;

обучение обучающихся в составе бригад квалифицированных рабочих;

производственная практика на штатных рабочих местах предприятия.

Консультационная помощь обучающимся проводится в учебных кабинетах по расписанию и оказывается индивидуальная помощь вне расписания.

Для освоения данного профессионального модуля предшествует изучение следующих учебных дисциплин: «Общие основы технологии металлообработки и работ на металлорежущих станках», «Технические измерения», «Основы материаловедения.

## **4.4. Кадровое обеспечение образовательного процесса**

Требования к квалификации педагогических (инженерно-педагогических)

кадров, обеспечивающих обучение по междисциплинарному курсу: наличие среднего профессионального или высшего профессионального образования, соответствующего профилю модуля ПМ.01. Программное управление металлорежущими станками

### **Требования к квалификации педагогических кадров, осуществляющих руководство практикой**

Должны иметь на 1–2 разряда по профессии рабочего выше, чем предусмотрено ФГОС СПО для выпускников. Опыт деятельности в организациях соответствующей профессиональной сферы является обязательным для педагогических работников, отвечающих за освоение обучающимся профессионального цикла.

**Преподаватели и мастера производственного обучения** получают дополнительное профессиональное образование по программам повышения квалификации, в том числе в форме стажировки в профильных организациях не реже 1 раза в 3 года.

## **5. КОНТРОЛЬ И ОЦЕНКА РЕЗУЛЬТАТОВ ОСВОЕНИЯ ПРОФЕССИОНАЛЬНОГО МОДУЛЯ (ВИДА ПРОФЕССИОНАЛЬНОЙ ДЕЯТЕЛЬНОСТИ)**

Оценка результатов освоения профессионального модуля «Обработка деталей на металлорежущих станках различного вида и типа включает текущий контроль знаний, умений и навыков, промежуточную и государственную (итоговую) аттестацию обучающихся в форме выпускной квалификационной работы по выявлению сформированности компетенций.

Оценка результатов подготовки обучающихся в рамках профессионального модуля осуществляется по основным направлениям:

- оценка уровня освоения междисциплинарных курсов;

- оценка профессиональных и общих компетенций обучающихся;

- оценка освоения учебной практики;

- оценка освоения производственной практики.

Для юношей предусматривается оценка результатов освоения основ военной службы.

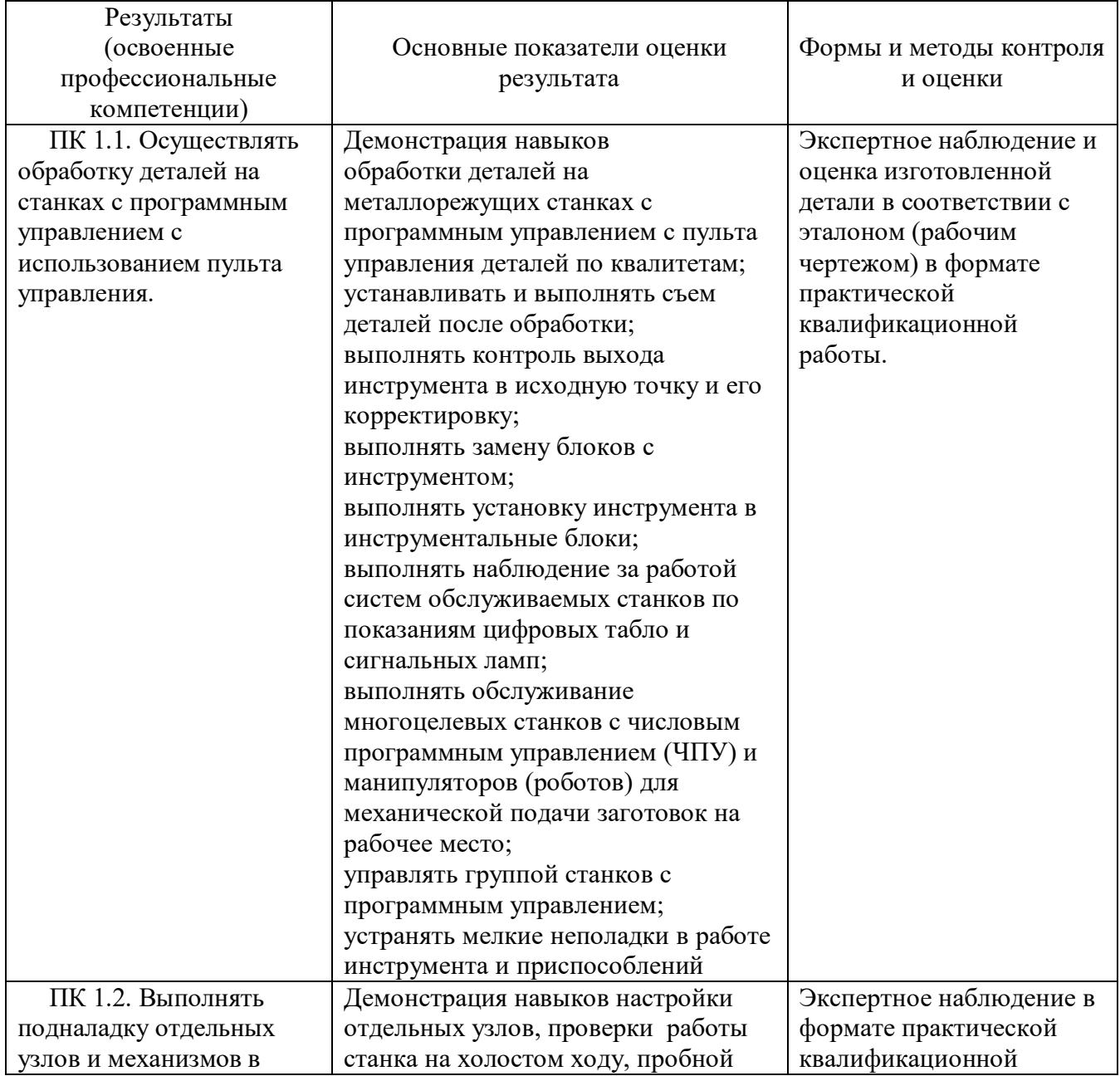

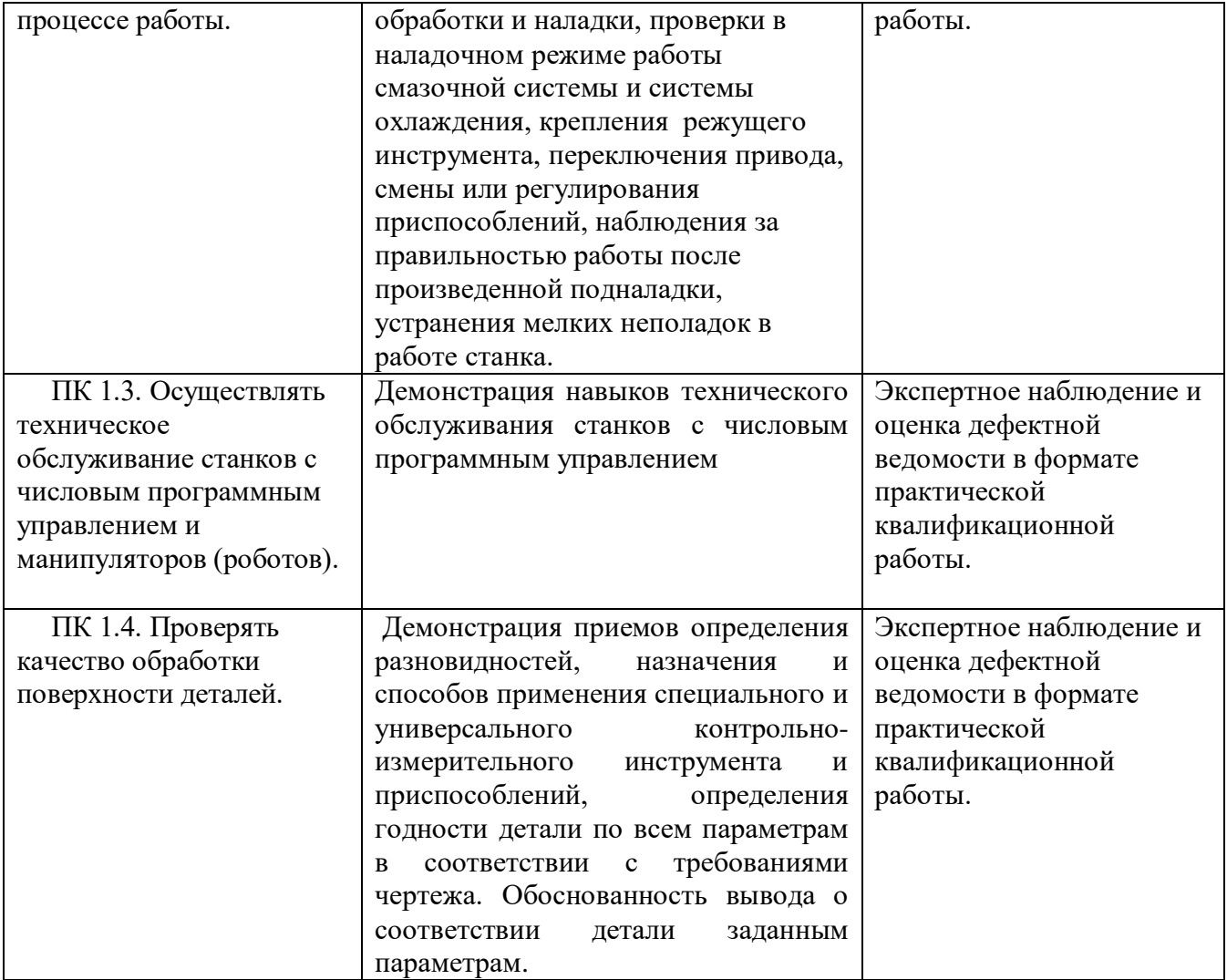

Контроль результатов сформированности профессиональных и общих компетенций, умений и знаний профессионального модуля «Программное управление металлорежущими станками» будет осуществляться через 5-балльную систему. Данная система выбрана с учетом используемых педагогических технологий.

Междисциплинарные курсы профессионального модуля состоят из тематических разделов или тем. Знания, полученные при изучении междисциплинарного курса отрабатываются на учебной и производственной практике. По междисциплинарному курсу устанавливается перечень работ с методическими рекомендациями. Каждая дидактическая единица завершается текущим контролем. Результаты текущего контроля будут учитываться в промежуточной аттестации по окончании освоения МДК.

Изучение междисциплинарного курса (курсов) профессионального модуля завершается промежуточным контролем, который будет проходить в форме экзамена.

При освоении программы профессионального модуля формой промежуточной аттестации по модулю является экзамен (квалификационный), который будет представлять собой форму демонстрационного экзамена; по его итогам возможно присвоение обучающемуся определенной квалификации. Условием допуска к экзамену (квалификационному) является успешное освоение

обучающимися всех элементов программы профессионального модуля: теоретической части модуля (МДК), учебной и производственной практик.

Государственная (итоговая) аттестация обучающихся осуществляется в форме выпускной квалификационной работы, которая включает в себя выполнение практической квалификационной работы и защиту письменной экзаменационной работы, по выявлению сформированности профессиональных компетенций «Оператор станков с программным управлением».

## **Шкала оценивания**

При оценивании знаний обучающихся используется фиксированная форма для устных, письменных и лабораторных работ.

Оценка отражает успехи обучающегося в период текущего и промежуточного контроля, его прилежание на занятиях теоретического обучения. Обычно выражается количественно в одном из ранговых значений 5-балльной шкалы:

«5» – владеет в полной мере (отлично);

«4» – владеет достаточно (хорошо);

«3» – владеет недостаточно (удовлетворительно);

«2» – не владеет (неудовлетворительно).

При оценке знаний необходимо учитывать основные качественные характеристики овладения учебным материалом: имеющиеся у обучающихся фактические знания и умения, их полноту, прочность, умение применять на практике в различных ситуациях, владение терминологией и специфическими способами обозначения и записи.

Результат оценки зависит от наличия и характера погрешностей, допущенных при устном ответе или в письменной работе. Среди погрешностей можно выделить ошибки, недочеты и мелкие погрешности.

Погрешность считается ошибкой, если она свидетельствует о том, что обучающийся не овладел основными знаниями и умениями и их применением.

К недочетам относятся погрешности, свидетельствующие о недостаточно прочном усвоении основных знаний и умений или отсутствии знаний, которые в соответствии с программой не считаются основными. Недочетом также считается погрешность, которая могла бы расцениваться как ошибка, но допущена в одних случаях и не допущена в других аналогичных случаях. К недочетам относятся погрешности, объясняемые рассеянностью или недосмотром, небрежная запись.

К мелким погрешностям относятся погрешности в устной и письменной речи, не искажающие смысла ответа или решения, случайные описки и т.п.

Зачеркивания и исправления ошибкой считать не следует. Задание считается выполненным безупречно, если содержание ответа точно соответствует вопросу, указывает на наличие у обучающегося необходимых теоретических знаний и практических навыков, окончательный ответ дан при правильном ходе решения и аккуратном оформлении. Задание считается невыполненным, если обучающийся не приступил к его выполнению или допустил в нем погрешность, считающуюся в соответствии с целью работы ошибкой.

**Оценка «5»** выставляется, если обучающийся:

- безошибочно излагает материал устно или письменно;

 - обнаружил усвоение всего объема знаний, умений и практических навыков в соответствии с программой;

- сознательно излагает материал устно и письменно, выделяет главные положения в тексте, легко дает ответы на видоизмененные вопросы;

- точно воспроизводит весь материал, не допускает ошибок в письменных работах;

- свободно применяет полученные знания на практике.

**Оценка «4»** выставляется, если обучающийся:

- обнаружил знание программного материала;

- осознанно излагает материал, но не всегда может выделить существенные его стороны;

- обладает умением применять знания на практике, но испытывает затруднения при ответе на видоизмененные вопросы;

- в устных и письменных ответах допускает неточности, легко устраняет замеченные учителем недостатки.

**Оценка «3»** выставляется, если обучающийся:

- обнаружил знание программного материала, но испытывает затруднения при его самостоятельном воспроизведении и требует дополнительных уточняющих вопросов учителя;

- предпочитает отвечать на вопросы воспроизводящего характера;

- испытывает затруднения при ответе на видоизмененные вопросы;

- в устных и письменных ответах допускает ошибки.

**Оценка «2»** выставляется, если обучающийся:

- имеет отдельные представления о материале;

- в устных и письменных ответах допускает грубые ошибки.

Оценка по результатам текущего, промежуточного и итогового контроля производится в соответствии с универсальной шкалой (таблица).

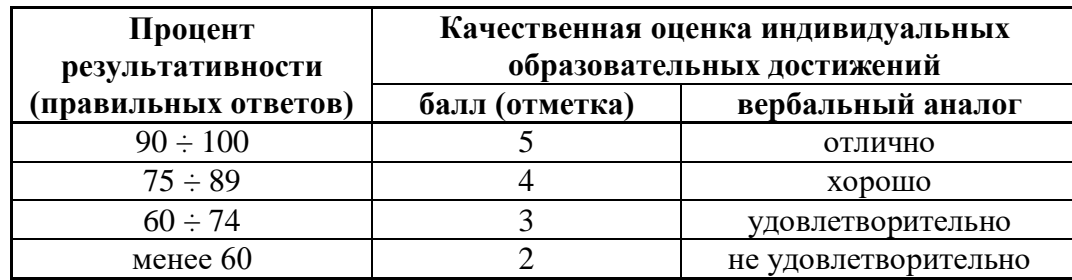